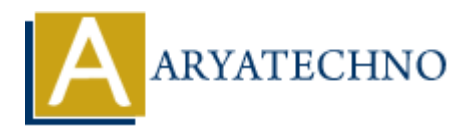

# **PHP unset() Function**

**Topics :** [PHP Functions](https://www.aryatechno.com/category/10/php-functions.html) **Written on** [May 15, 2021](https://www.aryatechno.com/page/php-functions/210/php-unset-function.html)

PHP unset() Function is used to unset a variable. PHP unset() function is PHP built-in function.

It unsets the local variables. If You want to unset the global variable inside the function, then you have to use \$GLOBALS array to do so.

### **What is use of PHP unset() function?**

PHP unset() Function is used to destory given variable.

#### **Syntax for unset:**

unset(mixed \$var, ....);

### **Parameter,**

\$var : Required. It specifies the variable to reset. .... : Optional. Pass Multiple variables.

## **Return Values for unset :**

The unset() function doesn't return any value.

**Note :** When you are using unset() function on inaccessible object properties, the unset() overloading method will be called, if It is declared. **ARY** 15, 2021<br>
at() Function is used to unset a variable. PHP unset() function is PHP built-in function<br>
the local variables. If You want to unset the global variable inside the function, the<br>
sise SGLOBALS array to do so

Let's see below example to understand php unset() Function in details.

#### **Example :**

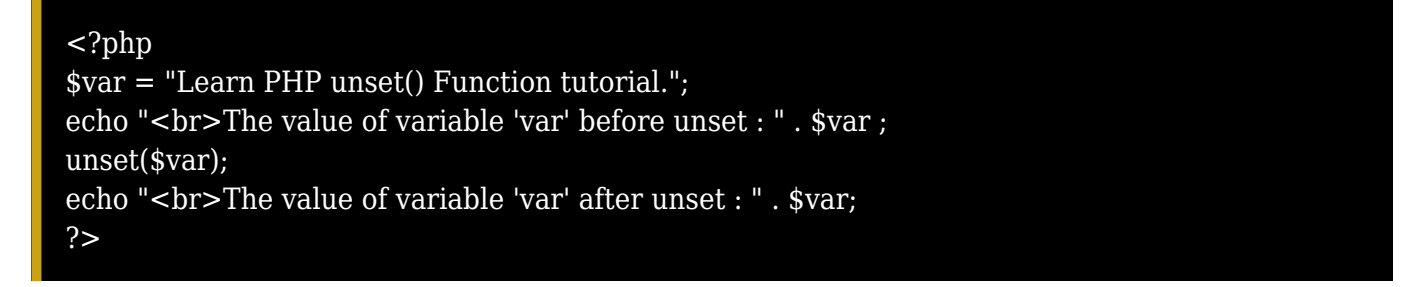

© Copyright **Aryatechno**. All Rights Reserved. Written tutorials and materials by [Aryatechno](https://www.aryatechno.com/)

**ARYAN**